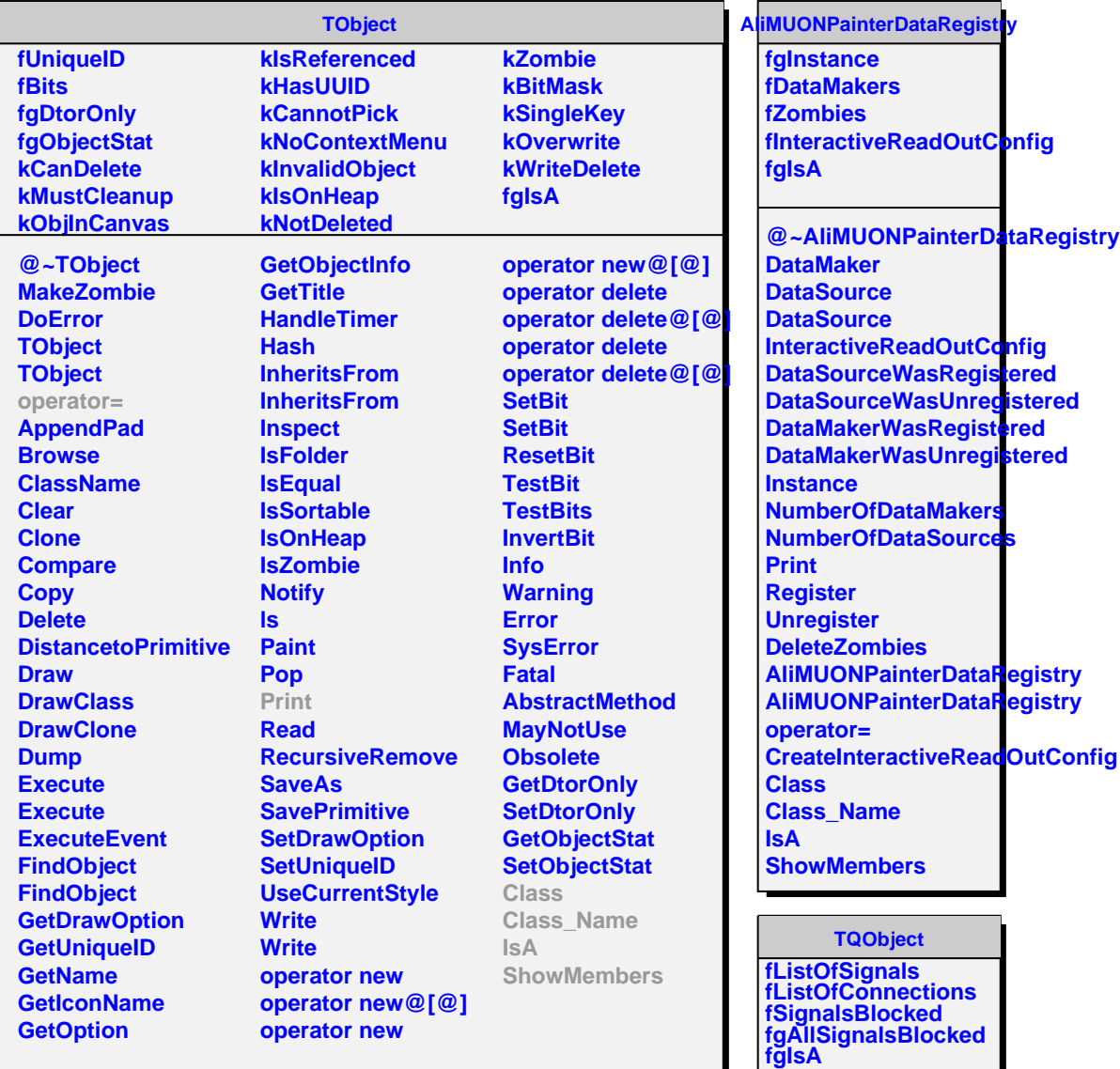

**@~TQObject GetSender GetSenderClassName ConnectToClass ConnectToClass CheckConnectArgs TQObject operator= TQObject GetListOfClassSignals GetListOfSignals GetListOfConnections AreSignalsBlocked BlockSignals CollectClassSignalLists EmitVA EmitVA Emit Emit Emit Emit Emit Emit Emit Emit Emit**